## **Clé USB de l' UFT**

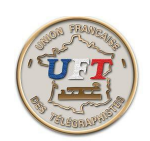

## Paramètres de lecture (suite)

Il faut savoir enfin, que d'une session à une autre les valeurs de ces paramètres sont sauvegardées dans un fichier d'initialisation. Ceci permet de redémarrer la lecture dans des conditions habituelles.

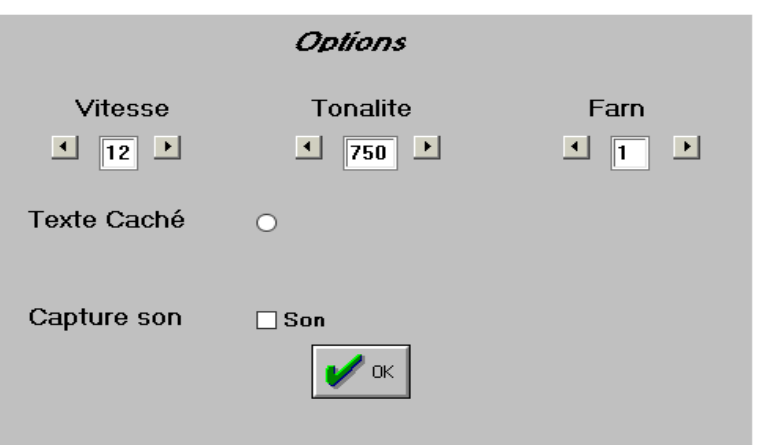

## Régler les paramètres de lecture

Pour les trois paramètres chiffres avec les flèches droites on augmente la valeur et avec la gauche on diminue.

Les valeurs limites :

vitesse 1 à 49 incrément de 1 tonalité 600 à 900 incrément de 50 farn de 1 à 11 incrément de 1

Autrement fonction texte caché active : radiobutton plein.

La touche OK valide les choix et ferme la fenêtre.

Quelques valeurs repères (au départ) dans la phase apprentissage vitesse 12 et Farn 4 à 5 dans la phase entraînement vitesse 20 (si c'est la vitesse objectif) et Farn à 4

 $<$  Suite  $>$